## **L** DOWNLOAD

Scaricare Forge 2019 Gratis 32 Bits IT

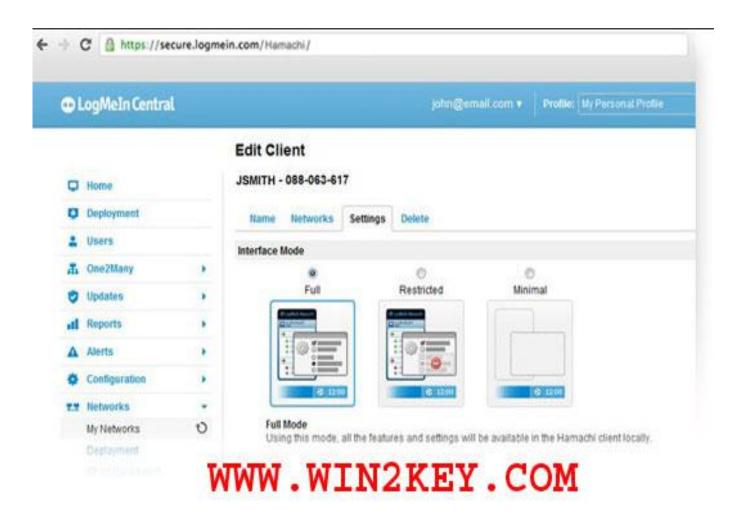

Scaricare Forge 2019 Gratis 32 Bits IT

1/3

## **L** DOWNLOAD

Download (Ubuntu) AUR Package (Arch Linux) Download (Generic 32-bit) Download (Generic 64-bit). MultiMC requires Qt5 to be installed on linux. If you don't .... Autopsy 4.4.0 and later: GitHub; Autopsy 4.3.0 and earlier: Source Forge ... autopsy-X.X.X-32bit.msi: A 32-bit Windows installer. autopsy-X.X.X-64bit.msi: A 64-bit .... You can download modules from each individual forge module project. Latest release; Extensions ... Modelio 4.0.0 - Red Hat/centOS 8 64-bit (319.06 MB). linux .... Download MinGW-w64 - for 32 and 64 bit Windows for free. ... The mingw-w64 project is a complete runtime environment for gcc to support binaries native to Windows 64-bit and 32-bit operating systems. ... leonardoinf Posted 08/08/2019.. I have no mods, no JVM arguments, I don't modded the forge jar. ... When I try to launch it with the latest version of java 8 (64 bits), or with java 7 .... LabyMod v3.5.6 24.12.2019. - Added a new cosmetic - Fixed a bug in 1.12 that the shader disables itself when you change the perspective.. SOUND FORGE Audio Studio 12 allows you to play and edit audio files ... 01-24-2019. Before You Start. How to check whether the installed OS is 32 bit or 64 bit.. Mineimator 1.2.5. 2019-09-16. Download (.exe) · Download (.zip). Mineimator 1.2.4. 2019-05-21. Download (.exe) ... Mineimator 1.2.2. 2019-01-26. Download .... You can restrict access to your PDFs, require a password to open the document or restrict printing and modifying your document with 128 bit AES encryption.. FORGE 1.14.2 - watch how to install Forge 1.14.2 This is a tutorial on how to get Forge 1.14.2 for minecraft .... FInd out how to use Minecraft Forge so you can get your mod library in order.. SOUND FORGE Audio Studio 12 allows you to play and edit audio files ... 24-01-2019. Preparation. How to check whether the installed OS is 32 bit or 64 bit... WampServer 64 bits (x64) 3.2.0. – Wampserver 3.2.0 64 bit x64 – Apache 2.4.41 – PHP 5.6.40, 7.3.12, 7.4.0 – MariaDB 10.4.10|10.3.20 - PhpMyAdmin 4.9.2 .... Here is a fast and easy tutorial on how to install the Forge API mod for Minecraft 1.11.2, 1.10, 1.10.2, 1.9, 1.8 .... Thanks TLauncher, you have it is possible to install a modified version of the game: Forge is required to work with mods Optifine - to optimize the game and .... Executable versions of GNU Octave for GNU/Linux systems are provided by the individual distributions. Distributions known to package Octave include Debian, .... Link, Type, Windows, Size. Download .exe, 32-bit x86, 1 MB. Download .exe, 64-bit x64, 1 MB. Download 7-Zip 19.02 alpha (2019-09-05) for Windows: .... Sony Sound Forge Audio Studio 10 offers easy audio recording, powerful editing, noise ... Support has been extended to 32-bit 192kHz from the previous version, to cover even the highest resolution formats. ... Date Added, February 13, 2019.. 64-Bit. Audacity on Windows is only available as a 32-bit application that may be used on 32-bit or 64-bit systems. For macOS Audacity 2.3.2 is 64-bit.. If you like this software, please Donate to show your support! Supported Operating Systems - Long-Term Support (LTS). Windows 7, 8, 10, 32-bit or 64-bit. a49d837719

3/3